# A Whirlwind Demo of ELAN

LING1340: Data Science for Linguists

Lindsey Rojtas

Material adapted from Lexy Brown's ELAN demo and annotation convention presentations for LING1269

#### What is ELAN?

ELAN is a program used to manually transcribe audio or video recordings

 $\triangleright$  Today's demo will just cover audio!

- ELAN was published in 2000, but it is still widely used as a professional transcription software
	- What makes it so good, then...?
- $\triangleright$  Some main features of ELAN are:
	- ▶ Support for various audio and video formats depending on OS
	- ▶ Creating multi-leveled annotations through tiers and tier hierarchies
	- $\blacktriangleright$  Multiple ways to view annotations
	- And it's open source! (GPL 3)

#### Setting Up: Importing An Audio File

- $\blacktriangleright$  There are multiple different ways to do this, but the easiest way is...
	- Go to FILE and click NEW
	- $\blacktriangleright$  Search for your media file
		- $\triangleright$  WINDOWS  $\rightarrow$  Locate your file, click >> (you should see the file in Selected Files), then click OK
		- $\triangleright$  MAC  $\rightarrow$  Click Add Media File, locate and select your file, and then click OK

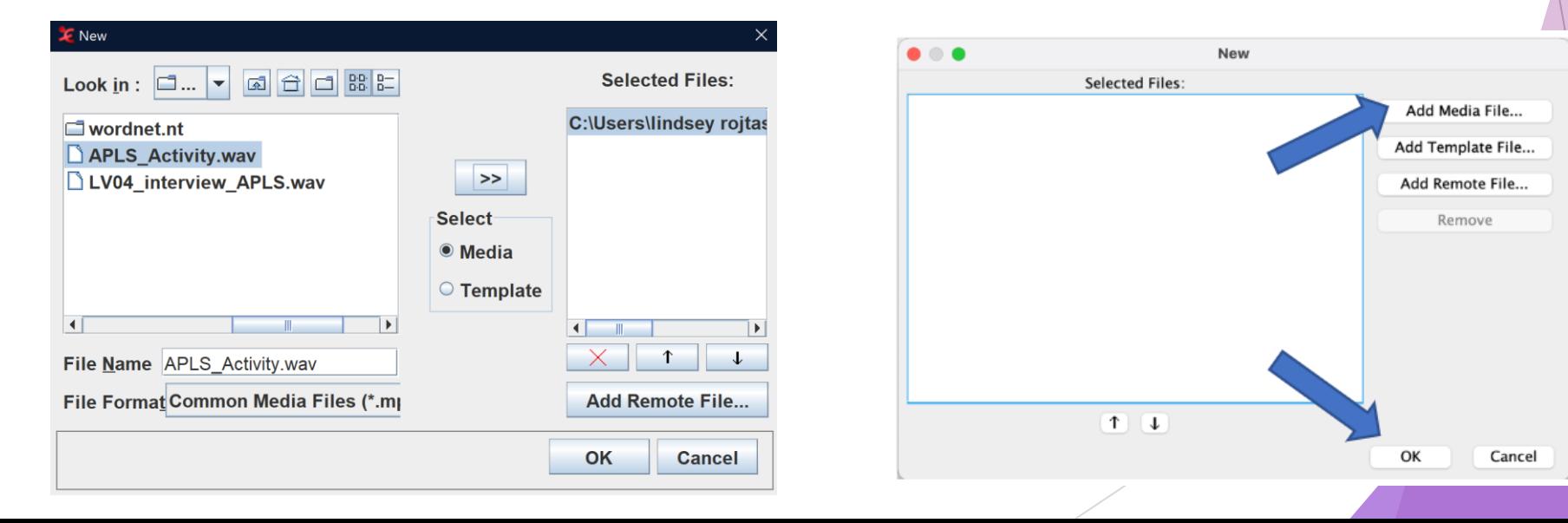

#### We Did It!

 $\blacktriangleright$  We should end up with something like this:

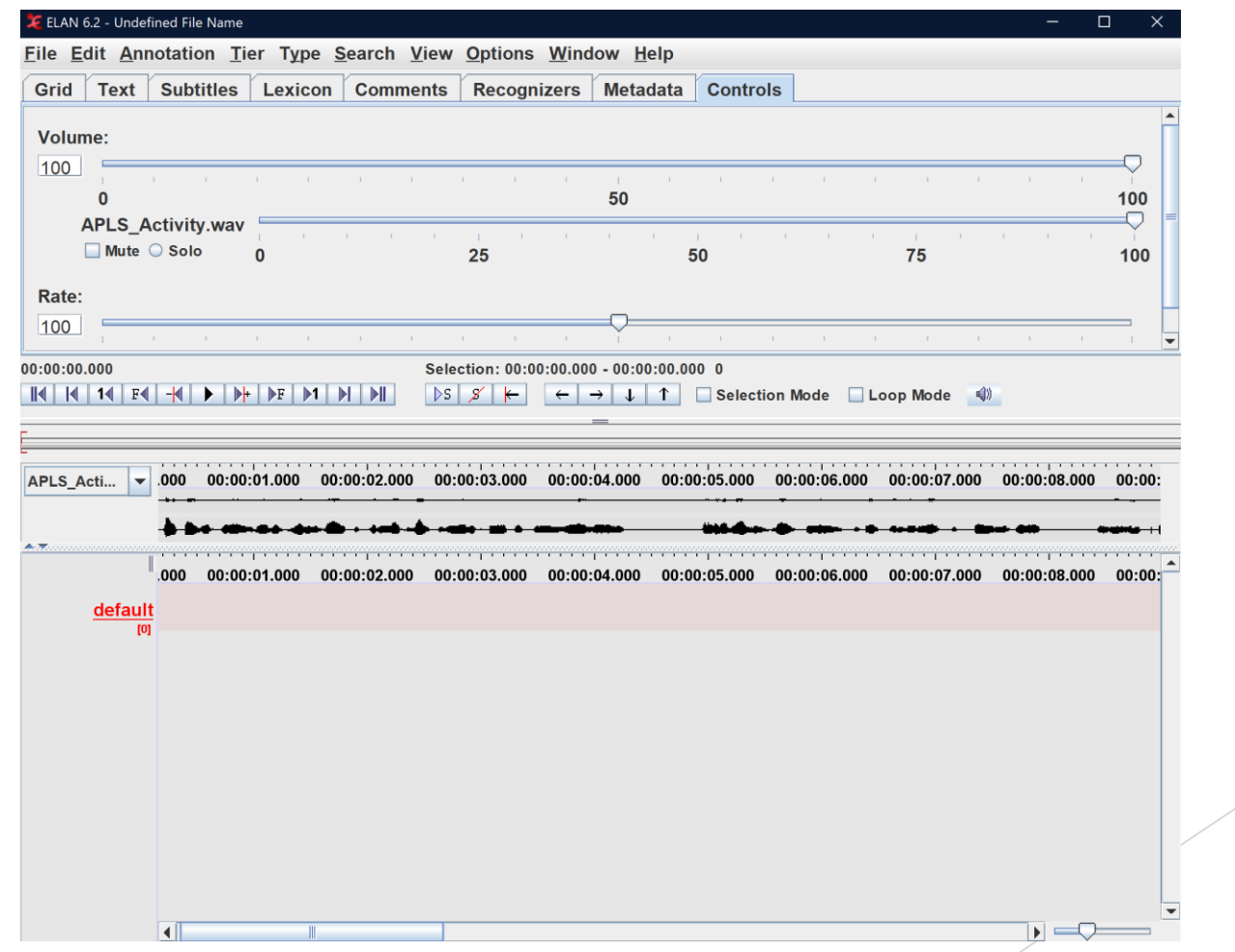

## Setting Up: Defining Tiers

- ▶ One of the best features of ELAN is multi-tier annotation capabilities
- In the project I did with ELAN, we had the following tiers:
	- $\triangleright$  1 tier for each participant (named for that participant!)
	- $\blacktriangleright$  1 tier for comments
	- $\blacktriangleright$  1 tier for noises
	- 1 tier for redactions
- In order to add tiers...
	- Go to TIER  $\rightarrow$  ADD NEW TIER  $\rightarrow$  Edit all the info you need to  $\rightarrow$  ADD
- $\blacktriangleright$  In order to edit a tier...
	- Go to TIER  $\rightarrow$  CHANGE TIER ATTRIBUTES  $\rightarrow$  Edit all the info you need to  $\rightarrow$  CHANGE

#### Switching Between Modes

- ELAN has several different annotation modes, but the ones I used the most (and the ones that you will likely use the most if you use ELAN) are
	- Annotation Mode  $\rightarrow$  used to create annotation segments
	- $\triangleright$  Transcription Mode  $\rightarrow$  listen to your annotations one by one
	- Segmentation Mode  $\rightarrow$  change the length/position of your segments
- To switch between them, click on the Options menu!

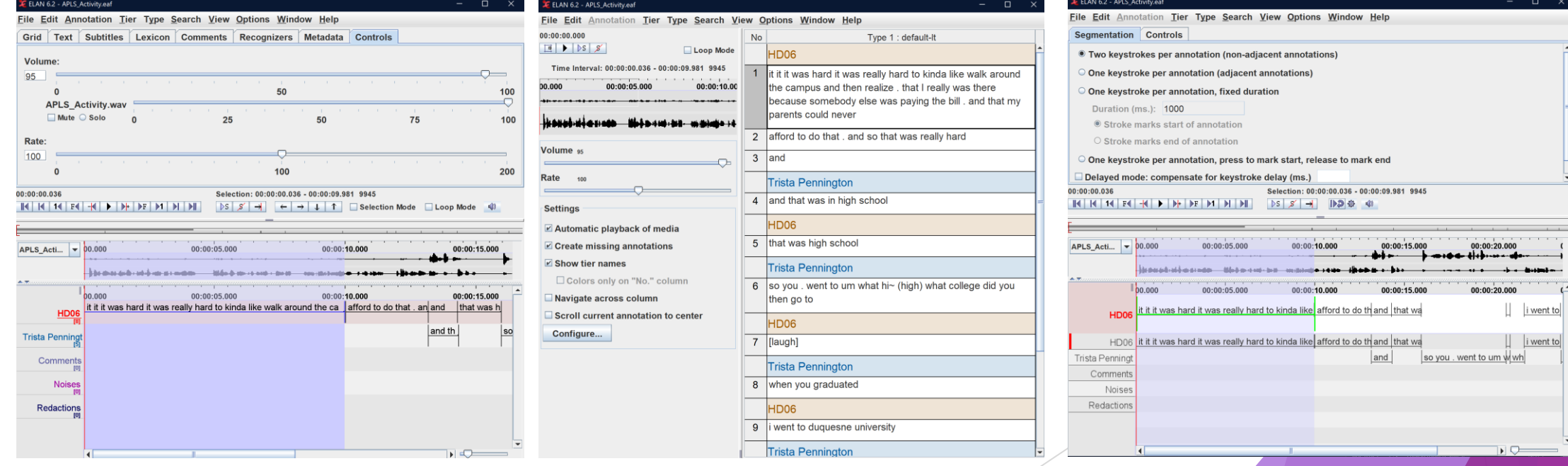

#### Common Transcription Conventions: Turns

- Turns (at talk) are segmented based on breath groups
	- ▶ Typically, no longer than ten seconds even if it's the same person speaking for a long stretch of time!
- ▶ Overlapped speech must get transcribed differently:
	- The overlapped portion must be a separate turn on each of the speakers' tiers
	- ▶ This was especially important for my project, as we used a phonetic force-aligner that we didn't want to take overlapped speech into account

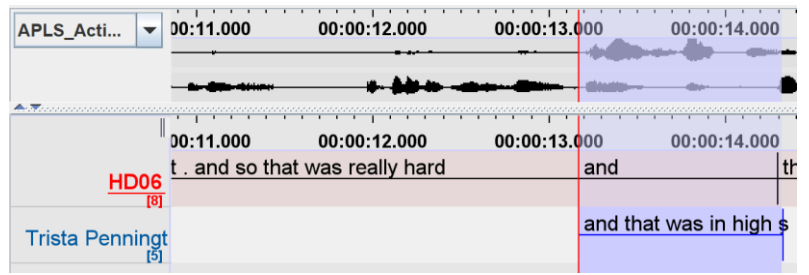

#### Common Transcription Conventions: Punctuation

- There are (usually, see disclaimer at bottom of slide) four allowable punctuation marks
	- Apostrophes (between words)  $\rightarrow$  use them as you would in standard writing
	- $\triangleright$  Periods  $\rightarrow$  used for short pauses
	- $\rightarrow$  Hyphens  $\rightarrow$  used for longer pauses
	- Question marks (between words)  $\rightarrow$  use if it isn't clear that what was said is a question just by grammatical structure
- Use spaces between letters and punctuation (except for apostrophes)
- NEVER use quotation marks

## Common Transcription Conventions: Spelling

- Use conventional spelling; if you need to, look it up
	- NO EYE-DIALECT!!!
	- Certain colloquial spellings are allowed (gonna, cause, wanna, gotta, sorta, kinda, etc.); check with whoever you need to with regards to these, though, they may vary
- ▶ Don't "clean up" the speech. Leave in repetitions, fillers, errors, mean sentiments, etc.
	- ▶ The transcribed speech MUST be as true to the recording as possible
- The only times that capital letters should be used is in the case of proper nouns and "I"  $\rightarrow$  NOT at the beginning of sentences!
- ▶ Write out numbers in full with spaces instead of hyphens (twenty two, not twentytwo)
- With abbreviations, use capital letters with spaces in between each letter if the letters are said separately; otherwise, capitals with no spaces or a specification of the pronunciation of the abbreviation are used

#### Common Transcription Conventions: Unfinished Words

- Depending on whether you use a force aligner (like LaBB-CAT or something similar) to, say, assign phonemes to your transcription, you'll want to denote unfinished words
	- In the case of the word "hesitate" being stopped after the first two syllables...
		- $\triangleright$  hesi-[hEz@]  $\leftarrow$  pronounce code
		- $\triangleright$  hesi-(hesitate)  $\leftarrow$  lexical code
		- $\blacktriangleright$  hesi-
	- (the incomplete word with a tilde at the end with a "pronounce"/"lexical" code
	- Depending on how incomplete the word is, you may not need a code
- Use a pronounce code if there's something like a made-up word

Disclaimer: Please note that this slide is not exhaustive! Different projects or different institutions may warrant different transcription guidelines; make sure you check with who you're working with to make sure you've got the right idea

### Common Transcription Conventions: Comments, Noise, and Redactions

- Noise tier  $\rightarrow$  transcribe non-speech noises between square brackets
	- $\triangleright$  Noises produced by individuals are transcribed on that speaker's tier
	- $\triangleright$  General noises appear on the noise tier
- Comments tier  $\rightarrow$  comments about speech (or in general) are between curly brackets
	- Comments about individuals' speech/behavior are transcribed on that speaker's tier
	- General comments are placed on the comment tier
- Redactions  $\rightarrow$  redact any personal identifiable information that your speaker may give (first/last name, family members' names, address, etc.)
	- ▶ On the speaker's tier, enter REDACT
	- On the Redactions tier, give a description of why you're redacting that speech
	- Make your redactions as short as possible to avoid deleting more information than necessary

## Questions?